# Einführung in die Computerorientierte Mathematik

Wintersemester 2012/13

Thomas Gerstner

Institut für Mathematik Goethe-Universität Frankfurt

12. Dezember 2014

# Inhaltsverzeichnis

### Inhaltsverzeichnis ii

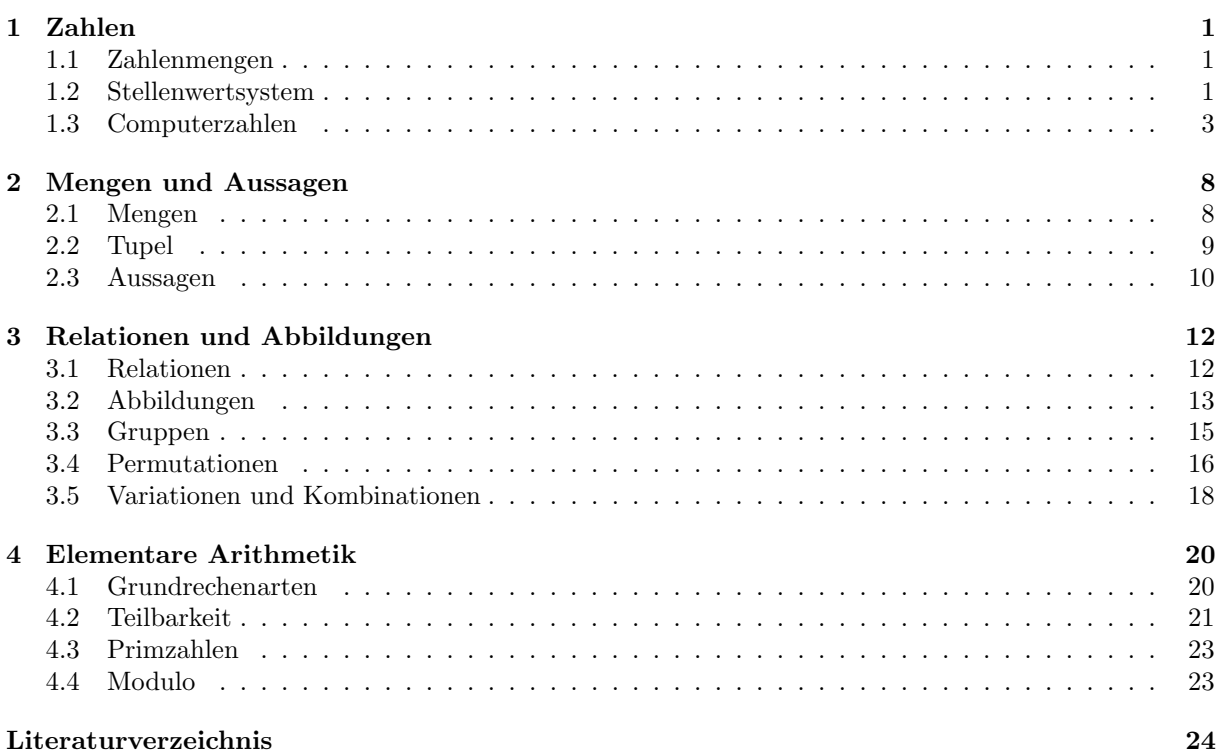

### Kapitel 1

# Zahlen

### 1.1 Zahlenmengen

Zahlen sind die Grundbausteine der Mathematik. Die wichtigsten Zahlenmengen sind:

- Natürliche Zahlen:  $\mathbb{N} = \{1, 2, 3, 4, \ldots\} \ (= \mathbb{N}^+)$  $\mathbb{N}_0 = \{0, 1, 2, 3, \ldots\}$
- Ganze Zahlen:  $\mathbb{Z} = {\ldots, -3, -2, -1, 0, 1, 2, 3, \ldots}$  $= \{0, +1, -1, +2, -2, +3, -3, \ldots\}$
- Rationale Zahlen:  $\mathbb{Q} = \{ \frac{p}{q} \mid p \in \mathbb{Z}, q \in \mathbb{N} \}$  $= \{0, \pm \frac{1}{1}, \pm \frac{2}{1}, \pm \frac{1}{2}, \pm \frac{3}{1}, \pm \frac{2}{2}, \pm \frac{1}{3}, \ldots\}$  (1. Cantorsches Diagonalverfahren)
- Reelle Zahlen:  $\mathbb{R}$  = die gesamte Zahlengerade (wird später genauer definiert)
- Komplexe Zahlen:  $\mathbb{C} = \{z + iw \mid z, w \in \mathbb{R}\}\$  (*i* ist die imaginäre Einheit:  $i^2 = -1$ )

Jede dieser Zahlenmengen entsteht aus einer Erweiterung des vorangegangenen Zahlenbereichs, um bestimmte mathematische Probleme lösen zu können:

- Ganze Zahlen: löse  $a + x = b$
- Rationale Zahlen: löse  $a \cdot x = b$
- Reelle Zahlen: löse (beispielsweise)  $x^2 = 2$
- Komplexe Zahlen: löse (beispielsweise)  $x^2 = -1$

### 1.2 Stellenwertsystem

Zahlen können auf verschiedene Weisen angegeben werden. Das Stellenwertsystem (b-adische Darstellung) ist eine häufig verwendete Möglichkeit. Hierzu wird eine Basis  $b \in \mathbb{N}$  mit  $b > 1$  gewählt und als Ziffernmenge  $Z = \{0, 1, \ldots, b-1\}$  verwendet. Ein bekanntes Beispiel ist das Dezimalsystem, das der Wahl von  $b = 10$  und  $Z = \{0, 1, \ldots, 9\}$  entspricht.

Die Zahlen der verschiedenen Zahlenmengen haben dann folgende Darstellungen:

- $z \in \mathbb{N}_0 : z_n z_{n-1} \dots z_0 = z_n \cdot b^n + z_{n-1} \cdot b^{n-1} + \dots + z_1 \cdot b^1 + z_0 \cdot b^0 = \sum_{i=1}^n z_i \cdot b^i$ mit  $n \in \mathbb{N}_0$  und  $z_i \in Z$  für  $i = 0, \ldots, n$ Beispiel:  $b = 10$ ,  $z = 235 = 2 \cdot 10^2 + 3 \cdot 10^1 + 5 \cdot 10^0 = 200 + 30 + 5$
- $z \in \mathbb{Z}: \pm z_n z_{n-1} \ldots z_0$
- $z \in \mathbb{Q}: (\pm p_np_{n-1} \ldots p_0, q_mq_{m-1} \ldots q_0)$  als Zahlenpaar aus Zähler und Nenner
- $z \in \mathbb{R}: \pm z_n z_{n-1} \ldots z_0, z_{-1} z_{-2} z_{-3} \ldots =$  $\pm z_n \cdot b^n + \ldots + z_1 \cdot b^1 + z_0 \cdot b^0 + z_{-1} \cdot b^{-1} + z_{-2} \cdot b^{-2} + \ldots = \pm \sum_{i=1}^n z_i$ i=−∞  $z_i\cdot b^i$ Beispiel:  $\sqrt{2} = 1,41421... = 1 \cdot 10^0 + 4 \cdot 10^{-1} + 1 \cdot 10^{-2} + 4 \cdot 10^{-3} + ...$
- $z \in \mathbb{C} : (\pm z_n \ldots z_0, z_{-1} \ldots, \pm w_n \ldots w_0, w_{-1} \ldots)$  als Paar reller Zahlen

Eine Zahl hat bezüglich verschiedener Basen  $b_1$ ,  $b_2$  unterschiedliche Darstellungen, zum Beispiel bei einer natürlichen Zahl:  $(z_n \ldots z_0)_{b_1} = (w_n \ldots w_0)_{b_2}$ . Beispielsweise ist  $21_{10} = 2 \cdot 10 + 1 \cdot 1 = 30_7 = 3 \cdot 7 + 0 \cdot 1$ .

Die Ziffernfolge einer Zahl kann mittels Division mit Rest wie folgt berechnet werden.

Zahl der Ziffern: 
$$
n = \lfloor \log_b z \rfloor
$$
  
Einzelne Ziffern:  $z_i = \left\lfloor \frac{z}{b^i} \right\rfloor - b \left\lfloor \frac{z}{b^{i+1}} \right\rfloor$ 

Hierbei ist log<sub>b</sub> der *Logarithmus zur Basis b*, das heißt log<sub>b</sub> z ist die Lösung der Gleichung  $b^x = z$ . Zum Beispiel ist  $\log_{10} 10 = 1$ ,  $\log_{10} 100 = 2$ ,  $\log_{10} 1000 = 3$ , ...

Die Gauß-Klammer |z| entspricht der größten ganze Zahl kleiner gleich z. Umgekehrt ist [z] die kleinste ganze Zahl größer gleich  $z$ :

$$
\begin{array}{rcl} \lfloor z \rfloor & = & \max\{y \in \mathbb{Z} \mid y \le z\} \\ \lceil z \rceil & = & \min\{y \in \mathbb{Z} \mid y \ge z\} \end{array}
$$

Beispielsweise ist  $|5, 5| = 5$  und  $\overline{[5, 5]} = 6$ .

Beispiel für eine Umwandlung: Gesucht ist die Darstellung der Dezimalzahl 86 zur Basis 7:  $86_{10} = ?7$ 

$$
n = \lfloor \log_7 86 \rfloor = 2
$$
  
\n
$$
z_2 = \left\lfloor \frac{86}{7^2} \right\rfloor - 7 \cdot \left\lfloor \frac{86}{7^3} \right\rfloor = 1 - 7 \cdot 0 = 1 - 0 = 1
$$
  
\n
$$
z_1 = \left\lfloor \frac{86}{7^1} \right\rfloor - 7 \cdot \left\lfloor \frac{86}{7^2} \right\rfloor = 12 - 7 \cdot 1 = 12 - 7 = 5
$$
  
\n
$$
z_0 = \left\lfloor \frac{86}{7^0} \right\rfloor - 7 \cdot \left\lfloor \frac{86}{7^1} \right\rfloor = 86 - 7 \cdot 12 = 86 - 84 = 2
$$
  
\n
$$
\Rightarrow 86_{10} = 152_7 = 1 \cdot 49 + 5 \cdot 7 + 2 \cdot 1
$$

Weiteres Beispiel: Stelle die Zahl  $\pi$  zur Basis 2 dar:  $\pi = 3, 141..._{10} = ?_2$ 

$$
n = \lfloor \log_2 \pi \rfloor = 1
$$
  
\n
$$
z_1 = \left\lfloor \frac{\pi}{2^1} \right\rfloor - 2 \cdot \left\lfloor \frac{\pi}{2^2} \right\rfloor = 1 - 0 = 1
$$
  
\n
$$
z_0 = \left\lfloor \frac{\pi}{2^0} \right\rfloor - 2 \cdot \left\lfloor \frac{\pi}{2^1} \right\rfloor = 3 - 2 = 1
$$
  
\n
$$
z_{-1} = \left\lfloor \frac{\pi}{2^{-1}} \right\rfloor - 2 \cdot \left\lfloor \frac{\pi}{2^0} \right\rfloor = 6 - 6 = 0
$$
  
\n
$$
z_{-2} = \left\lfloor \frac{\pi}{2^{-2}} \right\rfloor - 2 \cdot \left\lfloor \frac{\pi}{2^{-1}} \right\rfloor = 12 - 12 = 0
$$
  
\n
$$
z_{-3} = \left\lfloor \frac{\pi}{2^{-3}} \right\rfloor - 2 \cdot \left\lfloor \frac{\pi}{2^{-2}} \right\rfloor = 25 - 24 = 1
$$
  
\n
$$
\Rightarrow \pi = 11,001... = 1 \cdot 2 + 1 \cdot 1 + 0 \cdot \frac{1}{2} + 0 \cdot \frac{1}{4} + 1 \cdot \frac{1}{8} + \dots
$$

Häufig verwendete Zahlensysteme:

- $b = 2$ : Binärsystem / Dualsystem
- $b = 8$ : Oktal<br/>system
- $b = 10$ : Dezimal system
- $b = 12$ : Duodezimalsystem (Dutzend)

### •  $b = 16$ : Hexadezimalsystem  $(Z = \{0, \ldots, 9, A, B, C, D, E, F\})$

- $b = 20$ : Vingesimal system
- $b = 60$ : Sexagesimal system

### 1.3 Computerzahlen

Ein (digitaler) Computer ist endlich:

- endlicher (Haupt-)Speicher, z.B. 2 GByte
- endlicher Sekundär-Speicher, z.B. Festplatte 1 TByte
- endlicher interne Rechengenauigkeit, z.B 32 Bit, 64 Bit

Zahlen werden durch endliche Folgen von 0 und 1 dargestellt.

### Darstellung ganzer Zahlen

Natürliche Zahlen werden unter Verwendung von  $N$  Bits als  $Dualzahl$  dargestellt

$$
\boxed{d_{N-1}d_{N-2}\dots d_0} \,\,\widehat{=}\,\, \sum_{i=0}^{N-1} d_i 2^i, \ d_i \in \{0,1\}
$$

Für festes  $N$  umfasst der *darstellbare Bereich* alle natürlichen Zahlen  $z$  mit

 $\overline{1}$ 

$$
z_{min} = 0 \le z \le 2^N - 1 = z_{max}
$$

Beispiel (<sup>N</sup> = 4): 0000 = 0 <sup>b</sup> <sup>0001</sup> = 1 <sup>b</sup> <sup>0010</sup> = 2 <sup>b</sup> . . . <sup>1111</sup> = 15 = 2 <sup>b</sup>

Negative Zahlen könnte man im sogenannten Einerkomplement durch Invertieren aller Bits darstellen als

$$
\boxed{1 \mid d_{N-2}d_{N-3}\dots d_0} \,\,\widehat{=}\,\, \sum_{i=0}^{N-2} (1-d_i) 2^i
$$

die fuhrende Eins zeigt dabei an, dass es sich um eine negative Zahl handelt. ¨

Beispiel  $(N = 4)$ :  $5 = 0101, -5 = 1010$ 

Der darstellbare Bereich ist

$$
z_{min} = -(2^{N-1} - 1) \le z \le 2^{N-1} - 1 = z_{max}
$$

Ein Nachteil ist hierbei, dass die Darstellung der 0 nicht eindeutig ist (0 0 ... 0, 1 0 ... 0). Deswegen werden negative ganze Zahlen in der Regel im Zweierkomplement dargestellt

$$
\boxed{1 \mid d_{N-2}d_{N-3}\dots d_0} \,\,\widehat{=}\,\, -\left(1+\sum_{i=0}^{N-2}(1-d_i)2^i\right)
$$

Das Vorgehen ist dabei ausgehend von der Dualdarstellung von −z alle Bits umzuklappen und 1 zu addieren, z.B.

$$
-3 \qquad \cong -0011 \qquad \qquad = 1100 + 1 \qquad \qquad = 1101
$$
\nDezimalzahl

\n
$$
-Dualzahl
$$
\n
$$
-Dualzahl
$$
\n
$$
-DualZahl
$$
\n
$$
-DualZahl
$$
\n
$$
-DualZahl
$$
\n
$$
-DualZahl
$$
\n
$$
-DualZahl
$$

Beispiel (*N* = 4): 1111 
$$
\hat{=}
$$
 –(1 + 0 · 2<sup>2</sup> + 0 · 2<sup>1</sup> + 0 · 2<sup>0</sup>) = –1  
\n1110  $\hat{=}$  –(1 + 0 · 2<sup>2</sup> + 0 · 2<sup>1</sup> + 1 · 2<sup>0</sup>) = –2  
\n:  
\n
$$
1000 \hat{=} - (1 + 1 · 22 + 1 · 21 + 1 · 20) = -8
$$

Der darstellbare Bereich von Zahlen im Zweierkomplement ist

$$
z_{min} = -2^{N-1} \le z \le 2^{N-1} - 1 = z_{max}
$$

Alle ganzen Zahlen im darstellbaren Bereich können im Einer- bzw. Zweierkomplement exakt dargestellt werden. Der Versuch ganze Zahlen mit  $z < z_{min}$  oder  $z > z_{max}$  (z.B. als Ergebnis einer Rechnung) darzustellen, führt zu Überlauf. Mögliche Reaktionen sind:

- Abbrechen mit Fehlermeldung
- Weiterrechnen mit  $\tilde{z} = z \mod z_{max}$  bzw.  $z_{min}$
- Weiterrechnen mit  $\tilde{z} = z_{max}$  bzw.  $z_{min}$
- Weiterrechnen mit  $\tilde{z} = +\infty$  bzw.  $-\infty$  als spezielle Zahl

In modernen Programmierumgebungen wird hier eine Ausnahme (Exception) geworfen und der Benutzer kann selbst entscheiden, ob er mit dem Ergebnis weiterrechnen will.

#### Darstellung reeller Zahlen

Reelle Zahlen sind bekanntermassen überabzählbar, lückenlos und unbegrenzt, d.h.

- zu jeder reellen Zahl gibt es noch größere und kleinere reelle Zahlen
- zu jedem Paar reeller Zahlen gibt es unendlich viele weitere dazwischen liegende

Die Zahldarstellung eines Computers ist immer endlich, diskret und beschränkt. Demnach kann die Darstellung reeller Zahlen nur näherungsweise erfolgen. Ziele sind daher:

- 1. mache einen möglichst geringen Fehler bei der Darstellung
- 2. decke einen möglichst großen Zahlenbereich ab

Jeder Zahl  $x \in \mathbb{R}$  im darstellbaren Bereich wird dabei eine Maschinenzahl  $rd(x)$  so zugeordnet, dass entweder

$$
|x - rd(x)| \le \varepsilon \quad (absoluter \; Fehler)
$$

oder

$$
\frac{|x - rd(x)|}{|x|} \le \varepsilon \ \ (relative \ Fehler)
$$

für eine vorgegebene Fehlerschranke  $\varepsilon$  gilt.

Im Festkommaformat wird versucht, den absoluten Fehler bei vorgegebenen Zahlenbereich zu minimieren. Eine Maschinenzahl im Festkommaformat mit  $N$  Bits und  $K$  Nachkommastellen ist definiert als

$$
s \mid d_{N-2}d_{N-3}\dots d_K \mid d_{K-1}d_{K-2}\dots d_0 \mid \widehat{=} (-1)^s \sum_{i=0}^{N-2} d_i 2^{i-K}
$$

Beispiel  $(N = 6, K = 2)$ :

$$
7.25 = 0 | 111 | 01 = 1 \cdot 4 + 1 \cdot 2 + 1 \cdot 1 + 0 \cdot \frac{1}{2} + 1 \cdot \frac{1}{4}
$$

Der darstellbare Bereich ist

$$
x_{min} = -(2^{N-1} - 1)2^{-K} \le x \le (2^{N-1} - 1)2^{-K} = x_{max}
$$

Die betragsmässig kleinste darstellbare Zahl ungleich Null ist

$$
x_{|min|} = 2^{-K}
$$

Der maximale absolute Fehler bei der Darstellung einer reellen Zahl x im darstellbaren Bereich ist im Festkommaformat

$$
|x - rd(x)| < 2^{-K}
$$

Beispiel  $(N = 6, K = 2)$ :

Abbildung 1.1: Alle Festkommazahlen für  $N = 7, K = 2$ .

Nachteile:

• der darstellbare Bereich ist eng, betragsmäßig kleine und große Zahlen können nicht gut dargestellt werden

- es wird Speicherplatz verschwendet (siehe unten)
- der relative Fehler ist im allgemeinen das sinnvollere Fehlermass

Im Gleitkommaformat wird versucht, den relativen Fehler bei vorgegebenem Zahlenbereich zu minimieren. Eine Maschinenzahl im (normalisierten) Gleitkommaformat mit Mantissenlänge  $M$ , Exponentlänge  $E$  und Bias B ist definiert als

$$
s \mid e_{E-1}e_{E-2} \dots e_0 \mid d_{M-1}d_{M-2} \dots d_0 \mid \widehat{=} (-1)^s d \cdot 2^e \text{ mit } d = 1 + \sum_{i=0}^{M-1} d_i 2^{i-M} \text{ und } e = \left( \sum_{j=0}^{E-1} e_j 2^j \right) - B
$$

Beispiel  $(M = 3, E = 3, B = 3)$ :

 $0 | 011 | 010 = (1 + 2 \cdot 2^{-3}) \cdot (2^{3-3}) = 1.25$ 

Dabei muss die fuhrende Eins in der Mantisse nicht abgespeichert werden. ¨ Der Wertebereich für den Exponenten ist

$$
e_{min} = -B \le e \le (2^{E} - 1) - B = e_{max}
$$

Der darstellbare Bereich für normalisierte Gleitkommazahlen ist damit

$$
x_{min} = -(2 - 2^{-M})2^{e_{max}} \le x \le (2 - 2^{-M})2^{e_{max}} = x_{max}
$$

und die betragsmäßig kleinste darstellbare Zahl ist

$$
x_{|min|} = 2^{e_{min}}
$$

Beispiel  $(M = 3, E = 3, B = 3)$ :

$$
e_{min} = -3, e_{max} = (2^3 - 1) - 3 = 4, x_{max} = (2 - 2^{-3})2^4 = 30, x_{|min|} = 2^{-3} = \frac{1}{8}
$$

Abbildung 1.2: Alle (positiven) Gleitkommazahlen für  $M = 3, E = 3, B = 3$ .

Für den relativen Abstand zweier aufeinander folgender Gleitkommazahlen  $x_1, x_2$  gilt

$$
2^{-M-1} \le \frac{|x_1 - x_2|}{|x_1|} \le 2^{-M}
$$

Die untere Schranke wird für Mantissen  $0 \dots 00$  und  $1 \dots 11$ , die obere Schranke für Mantissen  $0 \dots 00$ und  $0 \ldots 01$  angenomen. Beispiel  $(M = 3, E = 3, B = 3)$ :

$$
0 | 110 | 111 = 15; 0 | 111 | 000 = 16; 0 | 111 | 001 = 18
$$

$$
(16-15)/16 = 2^{-4}, (18-16)/16 = 2^{-3}
$$

Der maximale relative Fehler bei der Darstellung reeller Zahlen im darstellbaren Bereich ist fur normali- ¨ sierte Gleitkommazahlen bei korrekter Rundung

$$
\varepsilon = \frac{1}{2} 2^{-(M+1)+1} = 2^{-(M+1)} = \text{eps}
$$

Die Zahl eps wird Maschinengenauigkeit genannt.

### IEEE 754 Standard für Gleitkommazahlen

IEEE (sprich ,,I-Triple-E") = Institute of Electrical and Electronics Engineers<br>In HEEE 754 Standard (1995) worden (see) definition Im IEEE 754 Standard (1985) werden (u.a.) definiert:

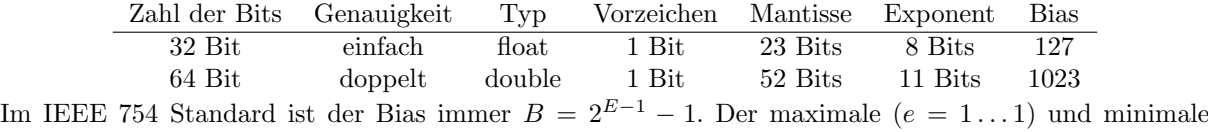

 $(e = 0 \dots 0)$  Exponent sind reserviert, sodass für den Wertebereich des Exponenten gilt

 $e_{min} = -2^{E-1} + 2 \le e \le 2^{E-1} - 1 = e_{max}$ 

Um Zahlen, die betragsmässig kleiner als  $x_{|min|}$  darzustellen, werden, wenn der Exponent Null, die Mantisse aber ungleich Null ist, denormalisierte Gleitkommazahlen (d.h. ohne die führende Eins) verwendet. Auf diese Weise wird die Lucke zur Null weiter geschlossen, was jedoch auf Kosten der Genauigkeit ¨ geschieht. Der Versuch, noch kleinere Zahlen darzustellen, führt zu Unterlauf.

Damit gilt:

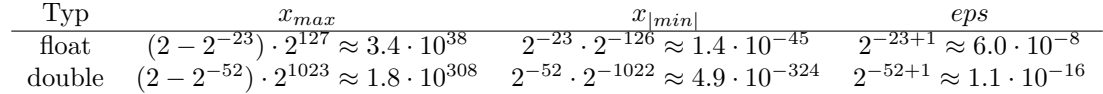

### Kapitel 2

## Mengen und Aussagen

### 2.1 Mengen

Eine Menge ist eine Zusammenfassung bestimmter, wohlunterscheidbarer mathematischer Objekte, die Elemente der Menge genannt werden, zu einem Ganzen.

Bezeichnungen sind: Menge M, Element der Menge  $m \in M$  und kein Element der Menge  $m \notin M$ .

Die Zahl der Elemente einer Menge (die *Mächtigkeit* der Menge) wird durch  $|M|$  oder  $\#M$  notiert. Die leere Menge ist dadurch charakterisiert, dass sie kein Element enthält, und wird durch {} oder ∅ bezeichnet. Die M¨achtigkeit der bereits bekannten Zahlmengen ist nicht endlich, sondern abz¨ahlbar unendlich  $(\mathbb{N}, \mathbb{Z}, \mathbb{Q})$  bzw. überabzählbar unendlich  $(\mathbb{R}, \mathbb{C})$ .

Es gibt verschiedene Möglichkeiten, Mengen zu definieren. Eine Umfangsdefinition besteht in der direkten Angabe aller Elemente der Menge, zum Beispiel:

$$
M = \{1, 2, 3\} = \{2, 3, 1\} = \{3, 3, 1, 2, 2\}
$$
  

$$
M = \{1, 2, 3, 4, 5, 6, 7, 8\} = \{1, 2, ..., 8\} = \{1, ..., 8\}
$$

Eine Inhaltsdefinition besteht in der Angabe der Eigenschaften der Elemente der Menge, zum Beispiel die Menge der geraden Zahlen:

> $M = \{z \in \mathbb{Z} \mid z \text{ ist} \text{ gerade}\}\$  $M = \{z \in \mathbb{Z} \mid z \text{ ist durch } 2 \text{ teilbar}\}\$  $M = \{z \in \mathbb{Z} \mid 2 \lfloor \frac{z}{2} \rfloor = z\}$

Teilmengen und Gleichheit:

- Teilmenge:  $A \subseteq B$ : für alle  $x \in A$  ist auch  $x \in B$
- Gleichheit:  $A = B: A \subseteq B$  und  $B \subseteq A$
- Ungleichheit:  $A \neq B$ : es existiert ein  $a \in A$ , sodass  $a \notin B$  oder ein  $b \in B$ , sodass  $b \notin A$
- Echte Teilmenge:  $A \subsetneq B$ :  $A \subseteq B$  und  $A \neq B$

Mengenoperationen:

- Durchschnitt:  $A \cap B = \{x \mid x \in A \text{ und } x \in B\}$
- *Vereinigung:*  $A \cup B = \{x \mid x \in A \text{ oder } x \in B\}$
- Differenz (relatives Komplement):  $A \setminus B = \{x \mid x \in A \text{ und } x \notin B\}$
- Absolutes Komplement:  $B^C = \{x \mid x \notin B\} = G \setminus B$ , G ist die Grundmenge
- Symmetrische Differenz:  $A\Delta B = (A \setminus B) \cup (B \setminus A)$

Rechenregeln:

- Transitivität:  $A \subseteq B$ ,  $B \subseteq C \Rightarrow A \subseteq C$
- Assoziativität:  $A \cup (B \cup C) = (A \cup B) \cup C$  $A \cap (B \cap C) = (A \cap B) \cap C$
- Kommutativität:  $A \cup B = B \cup A$  $A \cap B = B \cap A$
- Distributivität:  $A \cap (B \cup C) = (A \cap B) \cup (A \cap C)$  $A \cup (B \cap C) = (A \cup B) \cap (A \cup C)$

Die Potenzmenge  $\mathcal{P}(A)$  einer Menge A ist die Menge aller Teilmengen von A:

 $P(A) = {B | B \subset A}$ 

Beispiel:  $A = \{1, 2, 3\}, \mathcal{P}(A) = \{\{\}, \{1\}, \{2\}, \{3\}, \{1, 2\}, \{1, 3\}, \{2, 3\}, \{1, 2, 3\}\}\$ 

Die Potenzmenge einer Menge mit  $|A| = n$  Elementen besteht aus  $|P(A)| = 2^n$  Elementen.

#### 2.2 Tupel

Ein (geordnetes) Paar ist eine Zusammenfassung zweier, nicht notwendigerweise verschiedener mathematischer Objekte. Man schreibt  $P = (a, b)$ . Hierbei spielt die Reihenfolge eine Rolle, im Allgemeinen ist  $(a, b) \neq (b, a).$ 

Beispiele: Paar aus Zahlen:  $(1, 2)$ , Paar aus Mengen:  $({1, 2, 3}, {4, 5, 6})$ , Paar aus Zahl und Menge:  $(1, \{\})$ .

Zwei Paare  $(a, b)$  und  $(c, d)$  sind genau dann gleich, wenn  $a = c$  und  $b = d$  gilt.

Ein Tupel ist eine Zusammenfassung mehrerer, nicht notwendigerweise verschiedener mathematischer Objekte. Man schreibt ein n-Tupel als  $T = (a_1, \ldots, a_n)$ . Paare sind 2-Tupel. Das leere Tupel oder 0-Tupel wird durch () bezeichnet.

Zwei Tupel  $(a_1, \ldots, a_n)$  und  $(b_1, \ldots, b_m)$  sind genau dann gleich, wenn  $n = m$  und  $a_i = b_i$  für  $i = 1, \ldots, n$ gilt.

Zeichenketten (Strings) sind spezielle Tupel, zum Beispiel "Wort" = ("W", "o", "r", "t"). Hierbei ist die Grundmenge ein Alphabet { "a", "b", "c", ...}.

Das kartesische Produkt zweier Mengen ist die Menge aller Paare von Elementen der Mengen:

$$
A \times B = \{(a, b) \mid a \in A, b \in B\}
$$

Beispiel:  $A = \{1, 2, 3\}, B = \{4, 5\}.$   $A \times B = \{(1, 4), (1, 5), (2, 4), (2, 5), (3, 4), (3, 5)\}$ Distributivgesetze::

$$
A \times (B \cup C) = (A \times B) \cup (A \times C)
$$
  
\n
$$
A \times (B \cap C) = (A \times B) \cap (A \times C)
$$
  
\n
$$
A \times (B \setminus C) = (A \times B) \setminus (A \times C)
$$

Das mehrfache kartesische Produkt von n Mengen ist analog dazu die Menge aller n-Tupel von Elementen der Mengen

$$
A_1 \times \ldots \times A_n = \{(a_1, \ldots, a_n) \mid a_i \in A_i \text{ für } i = 1, \ldots, n\}
$$

Speziell ist das n-fache kartesische Produkt einer Menge A mit sich selbst

$$
\underbrace{A \times \ldots \times A}_{n-mal} = A^n = \{(a_1, \ldots, a_n) \mid a_i \in A \text{ für } i = 1, \ldots, n\}
$$

Für die Mächtigkeit des kartesichen Produkts gilt dann:  $|A^n| = |A|^n$ . Wichtige Beispiele sind die Euklidische Ebene  $\mathbb{R}^2$  und der Euklidische Raum  $\mathbb{R}^3$ .

### 2.3 Aussagen

Eine Aussage ist eine sprachliche Feststellung, die entweder wahr oder falsch ist. Wir betrachten hierzu die Menge  $\{w, f\}$  (auch  $\{true, false\}, \{1, 0\}, ...$ ).

Beispiele:

- 2 ist eine gerade Zahl  $(w)$
- 1004 ist durch 3 teilbar  $(f)$
- $2^{999999999-1}$  ist eine Primzahl (unbekannt, aber w oder f)

Verknüpfungen ( $Junktoren$ ) von Aussagen  $A, B$ :

- *Negation*:  $\neg A$  (nicht A): genau dann wahr, wenn A falsch ist
- Konjunktion:  $A \wedge B$  (A und B): genau dann wahr, wenn A und B wahr sind
- Alternative:  $A \vee B$  (A oder B): genau dann falsch, wenn A und B falsch sind
- Implikation:  $A \Rightarrow B$  (wenn A dann B): genau dann falsch, wenn A wahr und B falsch ist
- $\ddot{A}quivalenz: A \Leftrightarrow B$  (A genau dann wenn B): genau dann falsch, wenn A und B beide wahr oder falsch sind

Die zugehörigen Wahrheitstafeln sind:

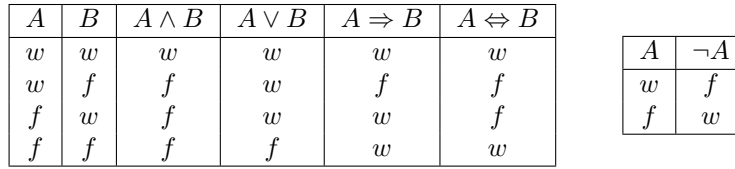

Rechenregeln:

- Kommutativität:  $A \wedge B \Leftrightarrow B \wedge A$  $A \vee B \Leftrightarrow B \vee A$
- Assoziativität:  $(A \wedge B) \wedge C \Leftrightarrow A \wedge (B \wedge C)$  $(A \vee B) \vee C \Leftrightarrow A \vee (B \vee C)$
- Distributivität:  $A \wedge (B \vee C) \Leftrightarrow (A \wedge B) \vee (A \wedge C)$  $A \vee (B \wedge C) \Leftrightarrow (A \vee B) \wedge (A \vee C)$
- Verschmelzung:  $A \wedge (A \vee B) \Leftrightarrow A$  $A \vee (A \wedge B) \Leftrightarrow A$

Beweis zur Verschmelzung über Wahrheitstafeln:

|                  |       | $A \vee B$ | $A \wedge (A \vee B)$ | $A \wedge B$ | $A \vee (A \wedge B)$ |
|------------------|-------|------------|-----------------------|--------------|-----------------------|
| $\boldsymbol{w}$ | w     | w          | w                     | w            | w                     |
| $\boldsymbol{w}$ |       | w          | w                     |              | w                     |
|                  | $\,w$ | w          |                       |              |                       |
|                  |       |            |                       |              |                       |

Der Beweis eines mathematischen Satzes mit Voraussetzung V und Behauptung B ist formal eine Kette von Implikationen:

$$
V \Rightarrow \ldots \Rightarrow B
$$

Es gilt  $(A \Rightarrow B) \Leftrightarrow (\neg B \Rightarrow \neg A)$ . Ein *Widerspruchsbeweis* ist eine Kette

$$
(V \land \neg B) \Rightarrow \ldots \Rightarrow f
$$

Ist $V = V_1 \vee V_2,$ dann zeigt man bei einem  $Beweis \; durch \; Fallunterscheidung:$ 

$$
V_1 \Rightarrow \dots \Rightarrow B \text{ und } V_2 \Rightarrow \dots \Rightarrow B
$$

### Kapitel 3

# Relationen und Abbildungen

#### 3.1 Relationen

Eine binäre (zweistellige) Relation zwischen zwei Mengen A und B ist eine Teilmenge des kartesischen Produkts

$$
R \subseteq A \times B
$$

Man schreibt:  $a R b \Leftrightarrow (a, b) \in R$ . Analog dazu ist eine n-stellige Relation zwischen n Mengen  $A_1, \ldots, A_n$ 

$$
R \subseteq A_1 \times \ldots \times A_n
$$

Zum Beispiel sei  $A = B = \{1, 2, 3\}$ . Es ist  $A \times B = \{(1, 1), \ldots, (3, 3)\}$ . Die Kleiner-Relation und die Kleiner-Gleich-Relation sind dann

$$
\begin{array}{rcl} & \langle & = & \{(1,2),(1,3),(2,3)\} \\ & \leq & = & \{(1,1),(1,2),(1,3),(2,2),(2,3),(3,3)\}\end{array}
$$

Die Umkehrrelation  $R^{-1}$  zu einer Relation R ist dann

$$
R^{-1} = \{(b, a) \in B \times A \mid (a, b) \in R\}
$$

Zum Beispiel ist die Umkerrelation der Kleiner-Relation die Größer-Relation

$$
<^{-1} = \{(2,1), (3,1), (3,2)\} = \gt
$$

Eine  $\ddot{A}$ quivalenzrelation auf einer Menge A ist eine Relation  $R \subseteq A \times A$ , die folgende Axiome erfüllt:

- Reflexivität:  $(a, a) \in R$  für alle  $a \in A$
- Symmetrie:  $(a, b) \in R \Rightarrow (b, a) \in R$
- Transitivität:  $(a, b), (b, c) \in R \Rightarrow (a, c) \in R$

Man schreibt  $a \sim_R b$  oder  $a \stackrel{R}{\sim} b$  oder, wenn klar ist um welche Äquivalenzelation es sich handelt,  $a \sim b$ . Zum Beispiel ist eine Äquivelenzrelation, die die Menge  $A = \{0, \ldots, 9\}$  in gerade und ungerade Zahlen einteilt

$$
R = \{(a, b) \mid a \text{ und } b \text{ gerade oder } a \text{ und } b \text{ ungerade}\}\
$$

$$
= \{(0, 0), (0, 2), \dots, (8, 8), (1, 1), (1, 3), \dots, (9, 9)\}\
$$

Eine  $\AA$ quivalenzklasse eines Elements  $a \in A$  ist die Menge der Elemente, die äquivalent zu a sind:

$$
[a]_R = \{b \in A \mid a \sim_R b\}
$$

Das Element a heißt dann Repräsentant von  $[a]_R$ . Zum Beispiel ist

$$
[0]_R = \{0, 2, 4, 6, 8\} \text{ und } [1] = \{1, 3, 5, 7, 9\}
$$

Es gilt

$$
[a] = [b] \Leftrightarrow a \sim b \Leftrightarrow a \in [b] \Leftrightarrow b \in [a] \Leftrightarrow [a] \cap [b] \neq \emptyset
$$

Eine Ordnungsrelation (wie die Kleiner-Relation) ist eine Relation, die zumindest transitiv ist. Wichtige Eigenschaften von Relationen.

- linkstotal:  $\forall a \in A \exists b \in B$  sodass  $(a, b) \in R$
- rechtstotal (surjektiv):  $\forall b \in B \; \exists a \in A \text{ sodass } (a, b) \in R$
- linkseindeutig (injektiv):  $\forall a, c \in A \ \forall b \in B$  gilt:  $(a, b) \in R$  und  $(b, c) \in R \Rightarrow a = c$
- rechtseindeutig:  $\forall a \in A \ \forall b, c \in B \text{ gilt: } (a, b) \in R \text{ und } (a, c) \in R \Rightarrow b = c$

Anschaulich:

- linkstotal: jedes  $a \in A$  hat einen mindestens einen Partner in B
- rechtstotal: jedes  $b \in B$  hat einen mindestens einen Partner in A
- linkseindeutig: jedes  $b \in B$  hat einen maximal einen Partner in A
- rechtseindeutig: jedes  $a \in A$  hat einen maximal einen Partner in B

Eine Relation heißt eineindeutig (bijektiv), wenn jedes  $b \in B$  genau einen Partner  $a \in A$  hat.

### 3.2 Abbildungen

Eine Abbildung ist eine linkstotale und reichtseindeutige Relation. Eine Abbildung f von A nach B ist demnach eine Vorschrift, die jedem  $a \in A$  genau ein Abbild  $b \in B$  zuordnet, das  $f(a)$  genannt wird. Die Menge A heißt Definitionsbereich und die Menge B Zielbereich der Abbildung  $f: A \rightarrow B$ .

Der Graph einer Abbildung ist die Menge

$$
G(f) = \{(a, b) \in A \times B \mid a \in A, b = f(a)\}\
$$

Die Menge

 $f(A) = \{f(a) | a \in A\}$ 

heißt Bildmenge oder kurz Bild von A und die Menge

$$
f^{-1}(B) = \{ a \in A \mid f(a) \in B \}
$$

heißt Urbildmenge oder kurz Urbild von B.

Zwei Abbildungen  $f: A \to B$  und  $g: C \to D$  heißen gleich, wenn gilt

$$
A = C, B = D \text{ und } f(x) = g(x) \forall x \in A
$$

Sind  $A$  und  $B$  Zahlenmengen, spricht man häufig von Funktionen statt von Abbildungen. Beispiele:

- Identität:  $id: A \rightarrow A$   $x \mapsto x$
- Projektion auf den ersten Faktor eines Paares:  $\pi_1: A \times B \to A$  (a, b)  $\mapsto a$
- Projektion auf den zweiten Faktor eines Paares:  $\pi_2: A \times B \to A$  (a, b)  $\mapsto b$

Regeln:

- $A_1 \subseteq A_2 \Rightarrow f(A_1) \subseteq f(A_2)$
- $f(A_1 \cup A_2) = f(A_1) \cup f(A_2)$
- $f^{-1}(B_1 \cup B_2) = f^{-1}(B_1) \cup f^{-1}(B_2)$

Die Hintereinanderausführung (Komposition) zweier Abbildungen  $f: X \to Y$  und  $g: Y \to Z$  ist

$$
g \circ f : X \to Z \quad x \mapsto (g \circ f)(x) = g(f(x))
$$

Beispiel: Sind  $f: \mathbb{R} \to \mathbb{R}, x \mapsto x + 1$  und  $g: \mathbb{R} \to \mathbb{R}, x \mapsto 2x$ , dann ist

$$
g \circ f: \mathbb{R} \to \mathbb{R}
$$
  $x \mapsto g(f(x)) = g(x+1) = 2(x+1)$   
\n $f \circ g: \mathbb{R} \to \mathbb{R}$   $x \mapsto f(g(x)) = f(2x) = 2x + 1$ 

Die Hintereinanderausfuhrung von Abbildungen ist also im Allgemeinen nicht kommutativ (selbst wenn ¨ die Mengen passen sollten).

Regeln: Sind  $f: X \to Y$ ,  $q: Y \to Z$  und  $h: Z \to W$ , dann gilt

- $id_Y \circ f = f \circ id_X$
- $h \circ (q \circ f) = (h \circ q) \circ f$

Die inverse Abbildung (Umkehrfunktion) einer bijektiven Abbildung  $f: X \to Y$  ist die eindeutig definierte Abbildung  $f^{-1}: Y \to X$  mit

$$
f^{-1} \circ f = f \circ f^{-1} = id
$$

Die inverse Abbildung bildet damit jedes  $y \in Y$  auf das eindeutig definierte  $x \in X$  ab, für das mit  $f(x) = y$  gilt.

Sind  $f: X \to Y$  und  $f: Y \to Z$  beide bijektiv, dann ist auch  $g \circ f: X \to Z$  bijektiv und es gilt

$$
(g \circ f)^{-1} = f^{-1} \circ g^{-1}
$$

Beispiel: Sind wieder  $f: \mathbb{R} \to \mathbb{R}, x \mapsto x+1$  und  $q: \mathbb{R} \to \mathbb{R}, x \mapsto 2x$ , dann ist

$$
f^{-1}: \mathbb{R} \to \mathbb{R} \qquad x \mapsto x - 1
$$
  
\n
$$
g^{-1}: \mathbb{R} \to \mathbb{R} \qquad x \mapsto \frac{x}{2}
$$
  
\n
$$
(g \circ f)^{-1}: \mathbb{R} \to \mathbb{R} \qquad x \mapsto f^{-1}(g^{-1}(x)) = \frac{x}{2} - 1
$$
  
\n
$$
(f \circ g)^{-1}: \mathbb{R} \to \mathbb{R} \qquad x \mapsto g^{-1}(f^{-1}(x)) = \frac{x - 1}{2}
$$

### 3.3 Gruppen

Eine Gruppe ist eine Menge G mit einer Verknüpfung (Relation)

$$
\ast\colon G\times G\to G, (a,b)\mapsto a\ast b,
$$

für die gilt

- Existenz eines *neutralen Elements*  $e \in G$  mit  $a * e = e * a = a$  für alle  $a \in G$
- Existenz eines zu a inversen Elements  $a^{-1} \in G$  mit  $a * a^{-1} = a^{-1} * a = e$  für alle  $a \in G$
- Assoziativität:  $a * (b * c) = (a * b) * c$  für alle  $a, b, c \in G$

Eine Gruppe heißt kommutativ, wenn zusätzlich gilt

• Kommutativität:  $a * b = b * a$  für alle  $a, b \in G$ 

Beispiele:

- Z (oder Q oder R) mit der Addition +: neutrales Element ist 0, inverses Element zu z ist −z
- $\mathbb{Q}\setminus\{0\}$  (oder  $\mathbb{R}\setminus\{0\}$ ) mit der Multiplikation  $\cdot$ : neutrales Element ist 1, inverses Element zu z ist  $\frac{1}{z}$
- ${f: X \to X}$  bijektiv} mit der Komposition  $\circ$ : neutrales Element ist *id*, inverses Element zu f ist  $f^{-1}$

Das neutrale Element  $e \in G$  ist eindeutig. Wäre nämlich  $e'$  ein weiteres neutrales Element, dann gilt

$$
e'=e'*e=e
$$

und somit Gleichheit. Das zu a inverse Element  $a^{-1}$  ist ebenfalls eindeutig. Wäre nämlich  $\bar{a}^{-1}$  ein weiteres zu a inverses Element, dann folgt aus

$$
a * a^{-1} = a^{-1} * a = e
$$
und  $a * \overline{a}^{-1} = \overline{a}^{-1} * a = e$ 

über die Assoziativität die Gleichheit

$$
\bar{a}^{-1} = \bar{a}^{-1} * e = \bar{a}^{-1} * (a * a^{-1}) = (\bar{a}^{-1} * a) * a^{-1} = e * \bar{a} = \bar{a}
$$

### 3.4 Permutationen

Eine Permutation ist eine bijektive Abbildung  $\pi: \{1, \ldots, n\} \rightarrow \{1, \ldots, n\}$ . Eine Permutation ist damit eine Selbstabbildung der Menge  $\{1, \ldots, n\}$ , bei der jede Zahl genau einmal als Abbild vorkommt. Man notiert Permutationen typischerweise in Zweizeilenform

$$
\pi = \begin{pmatrix} 1 & 2 & \dots & n \\ \pi(1) & \pi(2) & \dots & \pi(n) \end{pmatrix}
$$

Kompakter ist die Tupelschreibweise  $\pi = (\pi(1), \pi(2), \ldots, \pi(n))$ , bei der nur die zweite Teile der Zweizeilenform notiert wird. Dies ist aber nur möglich, wenn die Reihenfolge der Zahlen der ersten Zeile bekannt ist (i.d.R. die natürliche Reihenfolge).

Die Permutationen fester Länge n bilden mit der Hintereinanderausführung  $\circ$  als Verknüpfung eine Gruppe, die symmetrische Gruppe  $S_n$ . Die Hintereinanderausführung von zwei Permutationen erfolgt durch Verfolgen der Wege der Zahlen. Zum Beispiel ist

$$
\pi = \begin{pmatrix} 1 & 2 & 3 \\ 3 & 1 & 2 \end{pmatrix} \circ \begin{pmatrix} 1 & 2 & 3 \\ 1 & 3 & 2 \end{pmatrix} = \begin{pmatrix} 1 & 2 & 3 \\ 3 & 2 & 1 \end{pmatrix}
$$

denn man verfolgt die Wege  $1 \mapsto 1 \mapsto 3, 2 \mapsto 3 \mapsto 2$  und  $3 \mapsto 2 \mapsto 1$ .

Das neutrale Element in der symmetrischen Gruppe ist die *identische Permutation* id =  $(1, 2, \ldots, n)$  und das inverse Element ist die *inverse Permutation*  $\pi^{-1}$  mit  $\pi^{-1} \circ \pi = \pi \circ \pi^{-1} = id$ . Die inverse Permutation lässt sich durch Vertauschen der beiden Zeilen der Zweizeilenform bestimmen:

$$
\begin{pmatrix} 1 & 2 & 3 & 4 \\ 3 & 1 & 4 & 2 \end{pmatrix}^{-1} = \begin{pmatrix} 3 & 1 & 4 & 2 \\ 1 & 2 & 3 & 4 \end{pmatrix} = \begin{pmatrix} 1 & 2 & 3 & 4 \\ 2 & 4 & 1 & 3 \end{pmatrix}
$$

Ein Fehlstand in einer Permutation ist ein Zahlenpaar, deren Ordnung durch die Permutation umgekehrt wird, also ein Paar  $(i, j)$ , mit  $i, j \in \{1, \ldots, n\}$  für das

$$
i < j \quad \text{und} \quad \pi(i) > \pi(j)
$$

gilt. Die Menge der Fehlstände in einer Permutation  $\pi$  ist dann

$$
inv(\pi) = \{(i, j) \in \{1, \dots, n\}^2 \mid i < j \text{ und } \pi(i) > \pi(j)
$$

Die Fehlstandszahl  $|inv(\pi)|$  kann als Maß für die Unordnung der durch die Permutation vertauschten Zahlen angesehen werden. Zum Beispiel hat die Permutation

$$
\pi = \begin{pmatrix} 1 & 2 & 3 & 4 & 5 \\ 3 & 5 & 1 & 2 & 4 \end{pmatrix}
$$

die Fehlstände inv $(\pi) = \{(1, 3), (2, 3), (1, 4), (2, 4), (2, 5)\}\.$  Man findet die Fehlstände, indem man für jede Zahl in der zweiten Zeile alle Zahlen findet, die größer sind und links von der Zahl stehen. Die Fehlstände sind dann die Zahlenpaare in der ersten Zeile.

Eine Nachbarvertauschung ist eine Permutation, die zwei benachbarte Zahlen  $i, i + 1$  miteinander vertauscht, also  $\pi(i) = i+1$ ,  $\pi(i+1) = i$  und  $\pi(j) = j$  für  $j \in \{1, \ldots, n\} \setminus \{i, i+1\}$ . Zum Beispiel vertauscht die Permutation

$$
\pi = \begin{pmatrix} 1 & 2 & 3 & 4 & 5 \\ 1 & 2 & 4 & 3 & 5 \end{pmatrix}
$$

die beiden Zahlen 3 und 4. Eine Nachbarvertauschung erzeugt genau einen Fehlstand. Eine Vertauschung ist eine Permutation, die zwei beliebige Zahlen i, j mit j > i miteinander vertauscht, also  $\pi(i) = j$ ,  $\pi(j) = i$  und  $\pi(k) = k$  für  $k \in \{1, ..., n\} \setminus \{i, j\}$ . Zum Beispiel vertauscht die Permutation

$$
\pi = \begin{pmatrix} 1 & 2 & 3 & 4 & 5 \\ 4 & 2 & 3 & 1 & 5 \end{pmatrix}
$$

die beiden Zahlen 1 und 4. Jede Vertauschung erzeugt die  $2(j - i) - 1$  Fehlstände

$$
\{(i,j)\}\cup\{(i,k)\mid k=i+1,\ldots,j-1\}\cup\{(k,j)\mid k=i+1,\ldots,j-1\}
$$

Ein k-Zyklus ist eine Permutation, die k verschiedene Zahlen  $\{i_1, \ldots, i_k\}$  im Kreis vertauscht und die übrigen Zahlen festhält, also  $\pi(i_1) = i_2, \pi(i_2) = i_3, \ldots, \pi(i_{k-1}) = i_k, \pi(i_k) = i_1$  und  $\pi(j) = j$  für  $j \in \{1, \ldots, n\} \setminus \{i_1, \ldots, i_k\}$ . Zum Beispiel ist die Permutation

$$
\pi = \begin{pmatrix} 1 & 2 & 3 & 4 & 5 \\ 1 & 3 & 4 & 2 & 5 \end{pmatrix}
$$

ein 3-Zyklus, der die Zahlen 2, 3 und 4 im Kreis vertauscht. Zyklen werden durch  $(i_1 i_2 \ldots i_k)$  notiert. Jede Permutation zerfällt in disjunkte Zyklen. In der Zykelnotation einer Permutation beginnt man mit einer beliebigen Zahl a und notiert den Zyklus, der mit der Zahl a beginnt. Dann wählt man eine Zahl b, die bislang noch nicht vorgekommen ist, notiert den Zyklus, der mit der Zahl b beginnt und so weiter bis alle Zahlen genau einmal vorkommen.

$$
(a \pi(a) \pi^2(a) \ldots \pi^k(a))(b \pi(b) \pi^2(b) \ldots \pi^l(b)) \ldots
$$

Einerzyklen können anschließend auch weggelassen werden. Zum Beispiel ist die Zykelnotation der Permutation

$$
\pi = \begin{pmatrix} 1 & 2 & 3 & 4 & 5 & 6 \\ 4 & 6 & 3 & 5 & 1 & 2 \end{pmatrix} = (1 \ 4 \ 5)(2 \ 6)(3) = (1 \ 4 \ 5)(2 \ 6)
$$

Das Vorzeichen (Signum) einer Permutation ist definiert als

$$
sgn(\pi) = (-1)^{|\operatorname{inv}(\pi)|}.
$$

Das Vorzeichen ist also +1, wenn die Anzahl der Fehlstände gerade ist und −1, wenn die Anzahl ungerade ist. Im ersten Fall spricht man von einer geraden, im zweiten Fahl von einer ungeraden Permutation. Für das Vorzeichen der Hintereinanderausführung zweier Permutationen  $\tau$ ,  $\pi$  gilt die folgende Verkettungseigenschaft:

$$
sgn(\tau \circ \pi) = sgn(\tau) \cdot sgn(\pi)
$$

Beweis: Es gilt:

$$
sgn(\tau \circ \pi) = \prod_{i < j} \frac{\tau(\pi(j)) - \tau(\pi(i))}{j - i} = \prod_{i < j} \frac{\tau(\pi(j)) - \tau(\pi(i))}{\pi(j) - \pi(i)} \cdot \prod_{i < j} \frac{\pi(j) - \pi(i)}{j - i} = \prod_{\pi^{-1}(i) < \pi^{-1}(j)} \frac{\tau(j) - \tau(i)}{j - i} \cdot \prod_{i < j} \frac{\pi(j) - \pi(i)}{j - i} = \text{sgn}(\tau) \cdot \text{sgn}(\pi)
$$

Nachdem sich jeder k-Zyklus (i<sub>1</sub> i<sub>2</sub> ... i<sub>k</sub>) als Hintereinanderausführung von  $k-1$  Vertauschungen schreiben lässt

$$
(i_1 \ i_2 \ \ldots \ i_k) = (i_1 \ i_2) \circ (i_2 \ i_3) \circ \ldots \circ (i_{k-1} \ i_k)
$$

gilt für das Vorzeichen eines  $k$ -Zyklus

$$
sgn((i_1 i_2 \ldots i_k)) = (-1)^{k-1}
$$

Aus der Zykeldarstellung einer Permutation lässt sich demnach das Vorzeichen direkt ablesen: das Vorzeichen ist genau dann gerade, wenn die Anzahl der Zyklen gerader Länge gerade ist.

Die Ordnung einer Permutation  $\pi$  ist die kleinste natürliche Zahl k, sodass die k-malige Hintereinanderausführung von  $\pi$  die identische Permutation ergibt:

$$
\mathrm{ord}(\pi)=\min\{k\in\mathbb{N}\mid \pi^k=\mathrm{id}\}
$$

Die Ordnung einer Permutation ergibt sich als das kleinste gemeinsame Vielfache der Längen der disjunkten Zyklen der Permutation.

### 3.5 Variationen und Kombinationen

Eine Variation ist eine Auswahl von Objekten mit Berucksichtigung der Reihenfolge. Man unterscheidet: ¨

- Variationen ohne Wiederholung: jedes Objekt darf nur einmal ausgewählt werden
- Variationen mit Wiederholung: Objekte können mehrmals ausgewählt werden

Für die Anzahl der Variationen ergibt sich:

- Zahl der Variationen ohne Wiederholung von k Objekten aus n Objekten:  $\frac{n!}{(n-k)!}$
- Zahl der Variationen mit Wiederholung von  $k$  Objekten aus n Objekten:  $n^k$

Eine Variation ohne Wiederholung von n aus n Objekten ist gerade eine Permutation der Objekte. Variationen haben folgende Mengendarstellungen:

- Variationen ohne Wiederholung:  $\{(x_1, x_2, \ldots, x_k) \mid x_i \in \{1, 2, \ldots, n\} \text{ mit } x_i \neq x_j \text{ für } i \neq j\}$
- Variationen mit Wiederholung:  $\{(x_1, x_2, \ldots, x_k) \mid x_i \in \{1, 2, \ldots, n\}\}\$

Variationen können auch über folgende Abbildungen charakterisiert werden:

- Die Zahl der Variationen ohne Wiederholung ist gleich der Zahl der injektiven Abbildungen von einer Menge mit k Elementen in eine Menge mit n Elementen.
- Die Zahl der Variationen mit Wiederholung ist gleich der Zahl aller Abbildungen von einer Menge mit k Elementen in eine Menge mit n Elementen.

Eine Kombination ist eine Auswahl von Objekten ohne Berucksichtigung der Reihenfolge. Man unter- ¨ scheidet wie bei Variationen:

- Kombinationen ohne Wiederholung: jedes Objekt darf nur einmal ausgewählt werden
- Kombinationen mit Wiederholung: Objekte können mehrmals ausgewählt werden

Für die Anzahl der Kombinationen ergibt sich:

- Zahl der Kombinationen ohne Wiederholung von k Objekten aus n Objekten:  $\binom{n}{k} = \frac{n!}{(n-k)! \, k!}$
- Zahl der Kombinationen mit Wiederholung von k Objekten aus n Objekten:  $\binom{n}{k} = \binom{n+k-1}{k}$

Kombinationen haben folgende Mengendarstellungen:

• Kombinationen ohne Wiederholung:  $\{(x_1, x_2, \ldots, x_k) \mid x_i \in \{1, 2, \ldots, n\} \text{ mit } x_1 < x_2 < \cdots < x_k\}$ 

• Kombinationen mit Wiederholung:  $\{(x_1, x_2, \ldots, x_k) \mid x_i \in \{1, 2, \ldots, n\} \text{ mit } x_1 \leq x_2 \leq \cdots \leq x_k\}$ 

Kombinationen können auch über folgende Abbildungen charakterisiert werden:

- Die Zahl der Kombinationen ohne Wiederholung ist gleich der Zahl der injektiven Abbildungen von einer Menge mit k Elementen in eine Menge mit n Elementen, wobei Permutationen der k Elemente als äquivalent angesehen werden.  $\,$
- Die Zahl der Kombinationen mit Wiederholung ist gleich der Zahl der injektiven Abbildungen von einer Menge mit  $k$  Elementen in eine Menge mit  $n + k - 1$  Elementen, wobei Permutationen der  $k$ Elemente als äquivalent angesehen werden.

### Kapitel 4

# Elementare Arithmetik

### 4.1 Grundrechenarten

Von den vier Grundrechenarten werden die Addition und die Multiplikation als Grundoperationen und die Subtraktion und die Division als abgeleitete Operationen angesehen. Dabei wird die Addition naturli- ¨ cher Zahlen uber die wiederholte Ermittlung des Nachfolgers eines Summanden und die Multiplikation ¨ natürlicher Zahlen über die wiederholte Addition eines Faktors mit sich selbst definiert. Für die Addition und die Multiplikation gelten die folgenden Rechenregeln:

- Kommutativgesetze:  $a + b = b + a$  und  $a \cdot b = b \cdot a$
- Assoziativgesetze:  $(a + b) + c = a + (b + c)$  und  $(a \cdot b) \cdot c = a \cdot (b \cdot c)$
- Distributivgesetze:  $a \cdot (b + c) = a \cdot b + a \cdot c$  und  $(a + b) \cdot c = a \cdot c + b \cdot c$

Zur Subtraktion und Division gelangt man über die Frage nach der Lösung elementarer Gleichungen der Form

$$
a + x = b
$$
 bzw. 
$$
a \cdot x = b
$$

wobei  $a$  und  $b$  gegeben sind und  $x$  gesucht ist. Die Lösung dieser Gleichungen ergibt sich als:

$$
x = b - a \text{ bzw. } x = b / a
$$

Die Subtraktion einer Zahl a wird nun als Addition mit der Gegenzahl −a definiert und die Division durch eine Zahl a als Multiplikation mit dem Kehrwert  $\frac{1}{a}$ :

$$
x = b + (-a) \text{ bzw. } x = b \cdot \frac{1}{a}
$$

Für die Grundoperationen erhält man die folgenden algebraischen Strukturen:

- $(N, +)$ : kommutative Halbgruppe (Assoziativgesetz, Kommutativgesetz)
- $(N, \cdot)$ : kommutative Halbgruppe
- $(\mathbb{Z}, +)$ : kommutative Gruppe (zusätzlich: neutrales Element, inverses Element)
- $(\mathbb{Z}, \cdot)$ : kommutative Halbgruppe
- $(\mathbb{Z}, +, \cdot)$ : kommutativer Ring (zusätzlich: Distributivgesetze)
- $(\mathbb{Q}, +, \cdot)$ : Körper (zusätzlich inverses Element bzgl. · außer für das neutrale Element bzgl. +)
- $(\mathbb{R}, +, \cdot), (\mathbb{C}, +, \cdot)$ : Körper

### 4.2 Teilbarkeit

Sind a, b ganze Zahlen, dann teilt die Zahl a die Zahl b, wenn es ein  $k \in \mathbb{Z}$  gibt, sodass

 $b = k \cdot a$ 

gilt. Man schreibt dafür  $a \mid b$ . Ist a kein Teiler von b schreibt man  $a \nmid b$ . Es gelten die folgenden Rechenregeln:

- $\bullet$  a | a
- a | b und b |  $a \Rightarrow a = \pm b$
- $a \mid b$  und  $b \mid c \Rightarrow a \mid c$
- d | a und d | b  $\Rightarrow$  d | (ax + by) für alle x, y  $\in \mathbb{Z}$
- a | b und a |  $(b+c) \Rightarrow a \mid c$

Bei Teilbarkeitsfragen in  $\mathbb Z$  kann man sich auf positive Teiler, das heißt Teiler in N beschränken, da von den Zahlen a und  $-a$  stets eine in N liegt (falls  $a \neq 0$  ist).

Sind  $a, b \in \mathbb{Z}$ , die beide nicht null sind, dann heißt eine Zahl  $d \in \mathbb{N}$  größter gemeinsamer Teiler von a und b, genau dann wenn

- 1.  $d | a \text{ und } d | b$
- 2. ist  $d' \in \mathbb{N}$  Teiler von a und b, so teilt d'auch d

gilt. Man schreibt  $d = \text{ggT}(a, b) = a \sqcap b$ . Der größte gemeinsame Teiler ist dabei eindeutig bestimmt, da  $d \in \mathbb{N}$  gefordert wurde. Gilt  $a \sqcap b = 1$ , so heißen a und b teilerfremd. Sind  $a, b \in \mathbb{Z}$  nicht beide null, dann gilt

$$
a \sqcap b = (-a) \sqcap b = (-a) \sqcap (-b) = a \sqcap (-b)
$$

Division mit Rest: Für alle  $a \in \mathbb{Z}$  und  $b \in \mathbb{N}$  gibt es eindeutig bestimmte Zahlen  $q, r \in \mathbb{Z}$  mit  $0 \leq r < b$ , sodass

 $a = b \cdot q + r$ 

gilt. Für  $a \in \mathbb{Z}$  und  $b \in \mathbb{N}$  folgt aus der Darstellung  $a = q \cdot b + r$  mit  $q \in \mathbb{Z}$  die Aussage

 $a \sqcap b = b \sqcap r$ 

Dies ist die Grundlage für den Euklidischen Algorithmus zur Bestimmung des größten gemeinsamen Teilers zweier Zahlen:

- Eingabe:  $a, b \in \mathbb{Z}$  (es sei  $a \geq b > 0$ )
- Schritt 1: Setze  $a' = a, b' = b$
- Schritt 2: Setze  $(a', b') = (b', r)$ , wobei  $a' = q \cdot b' + r$  mit  $0 \le r < b'$  ist
- Schritt 3: Ist  $r = 0$  gehe zu Ausgabe, ansonsten setze  $a' = b', b' = r$  und gehe zu Schritt 1.
- Ausgabe:  $d = b' = a \sqcap b$

Das Verfahren muss bei  $r = 0$  abbrechen, da für zwei aufeinander folgende Durchläufe von Schritt 1 mit  $(a', b')$  und  $(a'', b'')$  stets  $0 \leq b'' < b'$  gilt. Explizit lässt sich der euklidische Algorithmus wie folgt schreiben:

$$
r_0 = a, r_1 = b
$$
  
\n
$$
r_0 = q_1r_1 + r_2, 0 < r_2 < r_1
$$
  
\n
$$
r_1 = q_2r_2 + r_3, 0 < r_3 < r_2
$$
  
\n
$$
\vdots
$$
  
\n
$$
r_{k-1} = q_kr_k + r_{k+1}, 0 < r_{k+1} < r_k
$$
  
\n
$$
r_k = q_{k+1}r_{k+1}
$$

Damit erhält man eine Kettenbruchentwicklung der Form

$$
\frac{a}{b} = \frac{r_0}{r_1}
$$
\n
$$
\frac{r_0}{r_1} = q_1 + \frac{r_2}{r_1}
$$
\n
$$
\frac{r_1}{r_2} = q_2 + \frac{r_3}{r_2}
$$
\n
$$
\vdots
$$
\n
$$
\frac{r_{k-2}}{r_{k-1}} = q_k + \frac{r_k}{r_{k-1}}
$$
\n
$$
\frac{r_k}{r_{k+1}} = q_{k+1}
$$

In dieser Darstellung ist dann

$$
r_{k+1} = r_{k-1} \sqcap r_k = \ldots = r_0 \sqcap r_1 = a \sqcap b
$$

und es gilt

$$
\frac{a}{b} = \frac{r_0}{r_1} = q_1 + \frac{r_2}{r_1} = q_1 + \frac{1}{\frac{r_1}{r_2}} = q_1 + \frac{1}{q_2 + \frac{r_3}{r_2}} = q_1 + \frac{1}{q_2 + \frac{1}{q_3 + \frac{r_4}{r_3}}} = \dots
$$

wobei stets  $0 < \frac{r_{k+1}}{r_k}$  $r_{r_k}^{k+1}$  < 1 gilt und das Schema nach k Schritten abbricht, dann  $r_{k+2} = 0$ . Mit den berechneten Größen  $q_1, \ldots, q_{k+1}$  schreibt man den Kettenbruch kurz durch

$$
\frac{a}{b} = [q_1, \ldots, q_{k+1}]
$$

Beispiel: Die Umlaufzeit der Erde um die Sonne beträgt ziemlich genau

$$
365 + \frac{104629}{432000}
$$
 Tage

Aus den Approximationen der Kettenbruchentwicklung

$$
\frac{104629}{432000} = [0, 4, 7, 1, 3, 6, 2, 1, 170]
$$

ergeben sich die folgenden Ansätze für Kalender:

- $[0] = 0$ : keine Schaltjahre
- $[0, 4] = \frac{1}{4}$ : alle vier Jahre ein Schalttag
- $[0, 4, 7, 3, 6] = \frac{194}{801}$ : in 800 Jahren lässt man sechs Schaltjahre ausfallen (in den Jahren, die durch 400 teilbar sind)

Lemma von Bezout: Sind  $a, b \in \mathbb{Z}$ , dann gibt es Zahlen  $s, t \in \mathbb{Z}$  mit

$$
a \sqcap b = s \cdot a + t \cdot b
$$

Beweis: Es sei ohne Einschränkung  $a \ge b > 0$ . Das Lemma folgt dadurch, dass der euklidische Algorithmus in der expliziten Fassung rückwärts gelesen wird. Es gilt für $0 \leq i \leq k+1$ 

$$
r_i = s_i \cdot a + t_i \cdot b \text{ mit } s_i, t_i \in \mathbb{Z}
$$

Für  $i = 0$  setzt man  $s_0 = 1, t_0 = 0$ , für  $i = 1$  setzt man  $s_1 = 0, t_1 = 1$  und dann für  $t = 1, \ldots, k$ 

$$
s_{i+1} = s_{i-1} - q_i \cdot s_i, t_{i+1} = t_{i-1} - q_i \cdot t_i
$$

Dieses Verfahren wird auch erweiterter euklidischer Algorithmus genannt.

### 4.3 Primzahlen

### 4.4 Modulo

# Literaturverzeichnis

- [1] Tilo Arens, Frank Hettlich, Christian Karpfinger Ulrich Kockelkorn, Klaus Lichtenegger, Hellmuth Stachel: Mathematik, Spektrum Akademischer Verlag, 2010.
- [2] Dorothea Bahns, Christoph Schweigert: Softwarepraktikum Analysis und Lineare Algebra. Vieweg Verlag, 2008.
- [3] Thomas H. Cormen, Charles E. Leiserson, Ronald Rivest, Clifford Stein, Paul Molitor: Algorithmen  $-$  eine Einführung, Oldenbourg Verlag, 2010
- [4] Winfrid Hochstättler: Algorithmische Mathematik, Springer Verlag, 2010
- [5] Thomas Sonar: Angewandte Mathematik, Modellbildung und Informatik, Vieweg Verlag, 2001.
- [6] Sage Development Team: Sage Documentation, http://www.sagemath.org/doc/